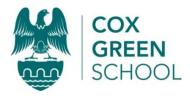

## Computing at Cox Green Curriculum Plan

## Key Stage 3 Year 7

| Term 1                                                                                                    | Term 2                                                                                                    | Term 3                                                                                                    | Term 4                                                                                                    | Term 5                                                                                                    | Term 6                                                                                                    |
|----------------------------------------------------------------------------------------------------|----------------------------------------------------------------------------------------------------|----------------------------------------------------------------------------------------------------|----------------------------------------------------------------------------------------------------|----------------------------------------------------------------------------------------------------|----------------------------------------------------------------------------------------------------|
| E-safety                                                                                                    | Database                                                                                                    | Programming                                                                                                    | Spreadsheet and modelling                                                                                                    | Web design                                                                                                    | How data is represented in computers?                                                                                                    |
| How to communicate<br>with ICT and stay safe.<br>Benefits and risks of<br>sharing information<br>online.                                                                                                    | Students create a flat<br>base database forma<br>business scenario.                                                                                                    | Students will use<br>programming software<br>to create a product.                                                                                                    | Students will use a spreadsheet to model a given scenario.                                                                                                    | Students will make a website for a client and audience.                                                                                                    | What is a computer?<br>Computer Laws.                                                                                                    |
| Software: E-mail<br>software, Word,<br>PowerPoint, Photoshop.<br>Assessment:<br>Students create a poster<br>and presentation to<br>advise the audience on e-<br>safety.<br>An evaluation of the<br>work.<br>Justify the choice of and<br>independently combine<br>and use multiple digital<br>devices.<br>Evidence of the poster<br>and presentation.<br>Planning and evaluation<br>of the work. | <ul> <li>Software: Access</li> <li>Give examples of<br/>databases used by<br/>organisations which<br/>are accessible to the<br/>public via the<br/>Internet</li> <li>Create a database<br/>table using several<br/>fields with different<br/>data types</li> <li>State the purpose of<br/>a primary key in a<br/>database</li> <li>Add features to an<br/>input form to make<br/>it more user-friendly</li> <li>Fully customise their</li> </ul> | <ul> <li>Software: Python</li> <li>Run simple Python<br/>programs in<br/>Interactive and Script<br/>mode</li> <li>Write pseudocode to<br/>outline the steps in an<br/>algorithm prior to<br/>coding</li> <li>Write programs using<br/>different types of data<br/>(e.g. strings and<br/>integers)</li> <li>Correctly use<br/>different variable<br/>types (e.g. integer and<br/>floating point),</li> </ul> | Software: Excel<br>Assessment: Use<br>spreadsheet software to<br>model a business<br>scenario<br>Creating the spreadsheet<br>undertake creative<br>projects that collect,<br>analyse, and evaluate<br>data to meet the needs<br>of a known user group.<br>Students will learn how<br>to use spreadsheets for<br>given purposes.<br>Cells | Software: Dreamweaver,<br>HTML/ CSS code,<br>Fireworks, Photoshop<br>Assessment: Working for<br>a web-design company<br>Create a website to<br>promote a business or<br>pop group.<br>Plan the website.<br>How does my website<br>compare to other<br>websites?<br>Test the website<br>Comparative report and<br>evaluation.<br>What makes a good<br>website?<br>Learn the introduction to | Software: Computer<br>Hardware and software.<br>Assessment: Build a<br>computer and network<br>for a given customer.<br>Computer exam<br>Function and purpose of<br>a computer<br>Software provides<br>instructions for the<br>computer<br>Identify the main<br>component parts of a<br>computer<br>Role of the main<br>computer components<br>Define the term<br>'software' |
| Justify the choice of and<br>independently combine                                                                                                    | input forms and reports                                                                                                    | assignment<br>statements,                                                                                                    | Formulas<br>Functions.                                                                                                    | web design<br>Creating Templates                                                                                                    | Software provides instructions for the                                                                                                    |

| multiple digital devices.  | a Creata tha                              | arithmetic operators      | Conditional formatting.     | Introduction to HTML        | computer                  |
|----------------------------|-------------------------------------------|---------------------------|-----------------------------|-----------------------------|---------------------------|
| Identify and explain how   | Create the                                | Distinguish between       | Fill cells with different   | and CSS code                | Distinguish between       |
| the use of technology      | relationship<br>between two linked        | syntax and logic errors   | data types: number          | Linking pages               | system software and       |
| can impact on society.     | tables                                    | and be able to find and   | formats (integer,           | Justify the choice of and   | application software      |
| Use technologies and       |                                           | correct both types of     | currency, percentages,      | independently combine       | Names of hardware e.g.    |
| online services securely,  | Create a complex                          | error                     | decimal places and          | multiple digital devices    | hubs, routers, switches,  |
| and I know how to          | query which uses                          |                           | fraction).                  | Identify and explain how    | and the names of          |
| identify and report        | two tables in a                           |                           | Use format techniques       | the use of technology       | protocols e.g. SMTP,      |
| inappropriate conduct.     | relational database                       | Assessment: Create a      | on cells: font formats      | can impact on society.      | iMAP, POP, FTP, TCP/IP,   |
| Consider the possible      |                                           | system using              | (style, size, colour), text | Evaluation of the work      | and networking systems.   |
| benefits and risks of      |                                           | programming to solve a    | alignment (horizontal       |                             | Reasons for hardware      |
| sharing information        | Assessment:                               | problem.                  | and vertical), text wrap,   |                             | and protocols within a    |
| online.                    | Create a database for a                   |                           | merging cells, cell         |                             | network system            |
| Recognize the              | business to monitor                       | Students will be          | borders and shading.        |                             |                           |
| importance of context in   | stock and customers.                      | introduced to computer    |                             |                             |                           |
| posting or viewing online  |                                           | programming               |                             |                             |                           |
| images.                    | Evidence of the final flat                | Selection & Writing       |                             |                             |                           |
| Choices needed to          | file Database                             | Algorithms Numbers and    |                             |                             |                           |
| protect the privacy of     | Validations.<br>Justify the choice of and | Arithmetic                |                             |                             |                           |
| others online.             | independently combine                     | Introduction to Python    |                             |                             |                           |
|                            |                                           | While loops               |                             |                             |                           |
| Skills: Graphics           | and use multiple digital devices.         | use logical reasoning to  |                             |                             |                           |
| Communication              | Importing data.                           | explain how an algorithm  |                             |                             |                           |
|                            | Create tables.                            | works and distinct from   |                             | Skills: Planning, Creation, |                           |
| SMSC/ British Values:      | Validation.                               | its expression in a       | Skills: Numeracy            | Testing, Evaluation of      | Skills: Building a        |
| Investigating moral        | Valuation.<br>Verification.               | programming language      |                             | Website                     | computer                  |
| values and ethical issues. | Forms.                                    | Evaluate the              |                             |                             |                           |
| Identify and explain how   | Queries.                                  | effectiveness of          |                             | SMSC/ British Values:       |                           |
| the use of technology can  | Reports.                                  | algorithms and models     |                             | Identify and explain how    | SMSC/ British Values:     |
| impact on society.         |                                           | for similar problems.     |                             | the use of technology can   | The disposal of old ICT   |
| Recognise ethical issues   |                                           | Effect of the scope of a  |                             | impact on society.          | equipment and how this    |
| surrounding the            |                                           | variable e.g. a local     |                             | Recognise ethical issues    | could potentially be      |
| application of             |                                           | variable can't be         |                             | surrounding the             | passed onto more          |
| information technology     |                                           | accessed from outside its |                             | application of              | disadvantaged people.     |
| beyond school.             |                                           | function.                 |                             | information technology      | Identify and explain how  |
| Show empathy for and       |                                           |                           |                             | beyond school.              | the use of technology can |
| generate solutions to      |                                           |                           |                             |                             | impact on society         |
|                            |                                           |                           |                             |                             |                           |

| tackle cyber-bulling. |                                                                                                    |                            |  | Moral values and ethical<br>issues of using<br>computers.<br>Digital Divide |
|-----------------------|----------------------------------------------------------------------------------------------------|----------------------------|--|-----------------------------------------------------------------------------|
|                       |                                                                                                    |                            |  |                                                                             |
|                       |                                                                                                    | Skills: Numeracy,          |  |                                                                             |
|                       | Skills: Importing and exporting.                                                                        | Responding to an audience. |  |                                                                             |
|                       | Validations, forms,<br>queries and reports.<br>SMSC/ British Values:<br>Computer Laws                   |                            |  |                                                                             |
|                       | Identify and explain how<br>the use of technology can<br>impact on society.<br>Recognise ethical issues |                            |  |                                                                             |
|                       | surrounding the<br>application of<br>information technology<br>beyond school.                           |                            |  |                                                                             |

• We run additional workshops to develop skills during the Computer Club and link to a number of businesses including the O2 and CISCO Challenge.

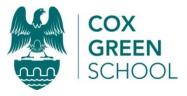

## Computing at Cox Green Curriculum Plan

## Key Stage 3 Year 8

| Term 1                                                                                                    | Term 2                                                                                                    | Term 3                                                                                                    | Term 4                                                                                                    | Term 5                                                                                                    | Term 6                                                                                                    |
|----------------------------------------------------------------------------------------------------|----------------------------------------------------------------------------------------------------|----------------------------------------------------------------------------------------------------|----------------------------------------------------------------------------------------------------|----------------------------------------------------------------------------------------------------|----------------------------------------------------------------------------------------------------|
| Computer systems                                                                                                    | Graphics                                                                                                    | Database                                                                                                    | Programming                                                                                                    | Web design                                                                                                    | Networks                                                                                                    |
| How to build a computer system.                                                                                                    | Creating graphics and editing posters                                                                                                    | Creating a relational database.                                                                                                    | Introduction to Python.                                                                                                    | Create a website for a<br>client and given<br>audience.                                                                                                    | Introduction to Networks                                                                                                    |
| <ul> <li>Software: various</li> <li>Theory lessons looking<br/>at computer systems</li> <li>Distinguish between<br/>hardware and<br/>software</li> <li>Give examples of<br/>computer hardware<br/>and software</li> <li>Draw a block<br/>diagram showing<br/>CPU, input, output<br/>and storage devices</li> <li>Name different<br/>types of permanent<br/>storage device</li> <li>Suggest appropriate<br/>input and output<br/>devices for a simple<br/>scenario</li> <li>Explain what RAM<br/>and ROM are used<br/>for</li> </ul> | <ul> <li>Software: Photoshop</li> <li>Students will explain<br/>that bitmap images<br/>are made up of<br/>individual pixels</li> <li>Explain that in the<br/>case of a vector<br/>graphic, properties<br/>such as position,<br/>fill, stroke colour<br/>and dimensions are<br/>stored</li> <li>Create and<br/>manipulate a<br/>simple group of<br/>objects to form a<br/>logo design</li> <li>Change the<br/>saturation,<br/>brightness and<br/>contrast in an<br/>image</li> </ul> | <ul> <li>Software: Access</li> <li>Give examples of<br/>databases used by<br/>organisations which<br/>are accessible to<br/>the public via the<br/>Internet</li> <li>Create a database<br/>table using several<br/>fields with different<br/>data types</li> <li>State the purpose<br/>of a primary key in<br/>a database</li> <li>Add features to an<br/>input form to make<br/>it more user-<br/>friendly</li> <li>Fully customise<br/>their input forms<br/>and reports</li> <li>Create the<br/>relationship</li> </ul> | <ul> <li>Software: Database</li> <li>Use relational operators to control the order in which program statements are executed and in what order (if and while statements)</li> <li>Use comments to document their programs and explain how they work</li> <li>Write an error-free, well-documented program involving selection and iteration, but with some help given</li> <li>Write an error-free, well-documented program involving sitemented program involving selection and iteration, but with some help given</li> <li>Write an error-free, well-documented program involving sitemented program involving</li> </ul> | Software:<br>Dreamweaver, Flash,<br>Fireworks, Photoshop<br>Students will Learn the<br>introduction to web<br>design.<br>Creating Templates.<br>Introduction to HTML<br>and CSS code.<br>Linking pages.<br>Justify the choice of and<br>independently combine<br>multiple digital devices<br>Identify and explain<br>how the use of<br>technology can impact<br>on society.<br>Marquee code.<br>Evaluate the security of<br>a website.<br>Evaluate the way that a<br>product or service deals<br>with users' privacy.<br>Explore the reasons why | Software: Various<br>Hardware: computer<br>network components<br>Students will cover the<br>basic principles and<br>architecture of local and<br>wide area networks. Pupils<br>will learn that the World<br>Wide Web is part of the<br>Internet, and how web<br>addresses are constructed<br>and stored as IP addresses.<br>Client-server, peer-to-peer<br>networks and the concept<br>of cloud computing are all<br>described. Ways of keeping<br>data secure and simple<br>encryption techniques are<br>also covered. In the final<br>lesson, pupils will sit a<br>multiple choice test which<br>will form the Unit<br>assessment. |
|                                                                                                    | <ul> <li>Add text to a</li> </ul>                                                                                                    | between two linked                                                                                                    | selection and iteration                                                                                                    |                                                                                                    | Understand the                                                                                                    |

| <b></b>                                                                                                    | ſ                                                                                                    | 1                                                                                                    | 1                                                                                                    | Γ                                                                                                    |                                                                                                    |
|----------------------------------------------------------------------------------------------------|----------------------------------------------------------------------------------------------------|----------------------------------------------------------------------------------------------------|----------------------------------------------------------------------------------------------------|----------------------------------------------------------------------------------------------------|----------------------------------------------------------------------------------------------------|
| <ul> <li>Show how numbers<br/>and text can be<br/>represented in<br/>binary</li> <li>Explain the impact<br/>of future<br/>technologies</li> <li>Identify input and<br/>output devices for<br/>more complex<br/>scenarios</li> <li>Explain how<br/>characters are<br/>encoded using the<br/>ASCII system</li> <li>Use an ASCII<br/>reference chart to<br/>convert a character<br/>into binary and its<br/>decimal equivalent</li> </ul> | <ul> <li>graphic</li> <li>Use a graphics<br/>package to create<br/>an artwork; for<br/>example, a movie<br/>poster</li> <li>Use the advanced<br/>facilities of a<br/>graphics package,<br/>for example to<br/>manipulate, cut<br/>out, and alter<br/>images</li> </ul> | <ul> <li>tables</li> <li>Create a complex<br/>query which uses<br/>two tables in a<br/>relational database</li> <li>Create a report<br/>which uses data<br/>from linked tables</li> <li>Edit a report<br/>structure and add<br/>subtotals and/or a<br/>total to the report</li> </ul> | <ul> <li>Describe how a binary search is carried out</li> <li>Explain the advantages of a binary search over a linear search for an ordered list</li> <li>Devise their own algorithms to solve reasonably complex problems, e.g. a binary search</li> <li>Test and debug their programs, and correct both syntax and logic errors</li> <li>Make allowances in their programs for user input errors, ensuring that the program still runs to a successful conclusion – which may include printing an error</li> </ul> | <ul> <li>inappropriate material<br/>exists online and the<br/>consequences for<br/>families and individuals.</li> <li>Use HTML and CSS<br/>to create their web<br/>page template</li> <li>Use the template to<br/>design a multi-page<br/>website with a<br/>consistent look and<br/>feel to each page</li> <li>Use responsive<br/>design techniques<br/>in creating their<br/>website so that the<br/>web pages will<br/>adapt to any size of<br/>screen</li> </ul> | <ul> <li>hardware and software<br/>components that make<br/>up computer systems,<br/>and how they<br/>communicate with one<br/>another and with other<br/>systems</li> <li>Understand a range of<br/>ways to use technology<br/>safely, respectfully,<br/>responsibly and<br/>securely</li> <li>Explain the meaning<br/>and significance of<br/>bandwidth</li> <li>Explain what is meant<br/>by buffering and why it<br/>is used</li> <li>State the advantages<br/>and disadvantages of<br/>different network<br/>topologies</li> <li>Design a simple</li> </ul> |
| Assessment:<br>Build a computer and<br>network for a given<br>customer.<br>Write an evaluation on<br>the chosen system and                                                                                                    | Assessment:<br>Pupils will put their<br>final creations in an<br>Assessment Portfolio.<br>The assessment<br>describes grades as<br>Basic, Intermediate,<br>Advanced or Expert. It                                                                                      | Assessment:<br>Create a relational<br>database for a business<br>to monitor stock and<br>customers.<br>Explain the effects on                                                                                                    | message and stopping<br>the run<br>Assessment:<br>Create a system using<br>programming to solve a<br>problem.                                                                                                    | <ul> <li>promote a business or<br/>pop group.</li> <li>Justify your decisions<br/>and impact of your site<br/>on users and audience.</li> <li>What makes a good<br/>website?</li> <li>Write HTML code<br/>to create a simple<br/>web page and</li> </ul>                                                                                                    | <ul> <li>network layout</li> <li>Identify some of the extra hardware components used in a LAN</li> <li>Compare the uses of peer-to-peer networks and client-server networks</li> <li>Describe the concept of cloud computing and some of the benefits it</li> </ul>                                                                                                    |

| impact of the user       | is expected that       | society and security in  | Justify your choice of code. | display it in a                         | brings to individuals          |
|--------------------------|------------------------|--------------------------|------------------------------|-----------------------------------------|--------------------------------|
| Explaining the parts of  | teachers will map      | storing data including   | Understand that processors   | browser                                 | and organisations              |
| a computer and           | these onto their own   | the DPA.                 | have instruction sets.       | Write CSS to define                     |                                |
| networks                 | school assessment      | Creation of a relational | Selection & Writing          | the styles used in a                    | Assessment:                    |
| Know the purpose of      | structure for          | database.                | Algorithms Numbers and       | web page                                | Students will sit an end-of-   |
| the hardware and         | Computing and ICT.     | Boolean searches.        | Arithmetic.                  | web page                                | unit test. It is expected that |
| protocols associated     |                        | Tables.                  | Introduction to Python.      | <ul> <li>Create a simple</li> </ul>     | teachers will map the          |
| with networking          | Students can explain   | Validation.              | While loops.                 | navigation system                       | results onto their own         |
| computer systems.        | the effects on society | Verification.            | Use logical reasoning to     | using HTML                              | school assessment              |
| Know the client-server   | of editing images.     | Data input through       | explain how an algorithm     | <ul> <li>Use a design to</li> </ul>     | structure for Computing        |
| model inc: how           | Show evidence of       | importing and Forms.     | works.                       | create a template                       | and ICT                        |
| dynamic web pages        | taking images and      | Question the database    | Know that the design of an   | for a web page                          |                                |
| use server-side          | editing them for the   | by using complex         | algorithm is distinct from   | using HTML                              | Skills: Photography            |
| scripting and that web   | audience.              | queries.                 | its expression in a          |                                         | Image editing                  |
| servers process and      | Graded on the final    | lf, not, =, < >, between | programming language.        | <ul> <li>Create their own</li> </ul>    | Cloning                        |
| store data entered by    | images' editing        | Passwords.               | Evaluate the effectiveness   | multi-page website                      |                                |
| users.                   | Evaluation of their    | Collect, analyse, and    | of algorithms and models     | <ul> <li>Insert text, images</li> </ul> |                                |
| Know that processors     | work against the       | evaluate data to meet    | for similar problems.        | and links on their                      |                                |
| have instruction sets    | criteria.              | the needs of a known     | Know the effect of the       | web pages                               |                                |
| and that these relate    | Explanation of the law | user group.              | scope of a variable e.g. a   |                                         |                                |
| to low-level             | of copyright.          | Evaluate the way that a  | local variable can't be      | <ul> <li>Use a range of</li> </ul>      | SMSC/ British Values:          |
| instructions carried out |                        | product or service deals | accessed from outside its    | HTML tags to                            | Copyright,                     |
| by a computer.           |                        | with users' privacy.     | function.                    | create well laid out                    | Laws: DPA,                     |
| Students will explain    |                        |                          | Understand simple Boolean    | web pages                               | Computer Misuse Act.           |
| the hardware             |                        |                          | logic (e.g. AND, OR and      | Write CSS code to                       | Respect.                       |
| associated with          |                        |                          | NOT)                         | define the styles of                    | Explain the effects on         |
| networking computer      |                        |                          | Understand some of           | different parts of a                    | society of editing images.     |
| systems, including       |                        |                          | Boolean logic's uses in      | web page                                |                                |
| WANs and LANs            |                        |                          | circuits and programming.    |                                         |                                |
| They will know the       |                        |                          | Understand how numbers       |                                         |                                |
| purpose and how they     |                        |                          | can be represented in        | Skills: To develop                      |                                |
| work, including MAC      |                        |                          | binary and carry out simple  | contextual knowledge                    |                                |
| addresses.               |                        |                          | operations on binary         | of web design and                       |                                |
|                          |                        |                          | numbers.                     | matching work to an                     |                                |
| Skills: Research         |                        |                          |                              | audience including local                |                                |
| Building computers       |                        |                          |                              | and globally.                           |                                |
| and networks             |                        |                          | Skills: Numeracy             |                                         |                                |

| Digital Divide. | SMSC/ British Values:<br>The disposal of old ICT<br>equipment and how<br>this could potentially<br>be passed onto more<br>disadvantaged people.<br>Effects of computers on<br>society.<br>Digital Divide. | Skills: Research<br>Editing and<br>manipulating images<br>SMSC/ British Values:<br>The disposal of old ICT<br>equipment and how<br>this could potentially<br>be passed onto more<br>disadvantaged people.<br>Effects of computers<br>on society. | Skills: Importing data<br>Preventing mistakes<br>through validation<br>Questioning the data | Selection<br>Writing algorithms<br>While loops<br>Searching<br>Procedures<br>Functions<br>SMSC/ British Values:<br>Effects of ICT on society. | SMSC/ British Values:<br>Moral use of internet. |  |
|-----------------|----------------------------------------------------------------------------------------------------|----------------------------------------------------------------------------------------------------|---------------------------------------------------------------------------------------------|----------------------------------------------------------------------------------------------------|-------------------------------------------------|--|
|                 |                                                                                                    | Digital Divide.                                                                                                    |                                                                                             |                                                                                                    |                                                 |  |